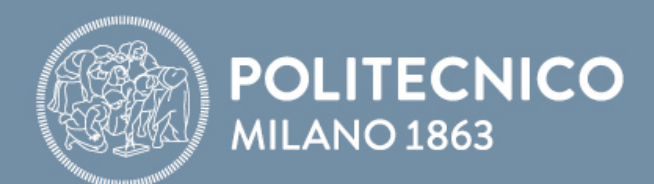

# SLIDES DOPO IL LABORATORIO

# **Fondamenti di Comunicaizoni e Internet**

**Antonio Capone, Matteo Cesana, Guido Maier, Francesco Musumeci**

Fondamenti di Internet e Reti

# **Esercizio 3.4**

- o Scrivere un'applicazione Client-Server in cui:
	- Il Client invia 100 caratteri, usando una chiamata **send** alla volta,
	- Il Server stampa a schermo il numero di caratteri ricevuti **ad ogni recv** (non c'è risposta al Client).
- o Domande:
- a) Cosa stampa il server?
- b) Modificare il Client, inserendo una **breve pausa** (usare la libreria *time* ed il metodo time.sleep) dopo ogni send. Cosa stampa ora il server?

#### **Soluzione 3.4 – Server**

```
from socket import *
```

```
serverPort = 12000serverSocket = socket(AF_INET, SOCK_STREAM)
```

```
serverSocket.bind(('', serverPort))
serverSocket.listen(1)
```
while True:

```
print('Il server è pronto per ricevere')
connectionSocket, clientAddress = serverSocket.accept()
print("Connessione da: ", clientAddress)
while True:
```

```
sentence = connectionSocket.recv(1024)
if sentence.decode('utf-8') == '.':
  break
print(sentence.decode('utf-8'), len(sentence)) #stampa a video il numero di 
                                               #caratteri ricevuti ad ogni recv
```
connectionSocket.close()

## **Soluzione 3.4 – Client (a)**

from socket import \* import time

```
serverName = 'localhost'
serverPort = 12000 
clientSocket = socket(AF_INET, SOCK_STREAM)
```
clientSocket.connect((serverName, serverPort))

```
for a in range(100):
  clientSocket.send('A'.encode('utf-8'))
```
time.sleep(1) # questa pausa serve a garantire che il ".' venga ricevuto dal server come # singolo carattere, per permettere la chiusura della comunicazione.

```
clientSocket.send('.'.encode('utf-8'))
clientSocket.close()
```
## **Soluzione 3.4 – Client (b)**

from socket import \* import time

```
serverName = 'localhost'
serverPort = 12000 
clientSocket = socket(AF_INET, SOCK_STREAM)
```
clientSocket.connect((serverName, serverPort))

```
for a in range(100):
  clientSocket.send('A'.encode('utf-8'))
  time.sleep(0.1) # aggiungi piccola pausa dopo ogni send
```

```
time.sleep(1)
clientSocket.send('.'.encode('utf-8'))
clientSocket.close()
```